Laurent Vanbever Université catholique de Louvain, BE Laurent.Vanbever@uclouvain.be

Pierre Francois (UCLouvain, BE), Olivier Bonaventure (UCLouvain, BE) and Jennifer Rexford (Princeton, USA)

> Cisco Systems, Routing Symposium [Monday, Oct. 5 2009](http://inl.info.ucl.ac.be)

Introduction and motivation

Implementing CRS

Practical considerations and solutions

Conclusion

Introduction and motivation

Implementing CRS

Practical considerations and solutions

Conclusion

- **A BGP** router selects one best route for each destination
- Globally, AS E knows 4 paths towards D  $\mathcal{L}^{\text{max}}$ 
	- Locally, some routers only know one path (*e.g.,* C1...C3)

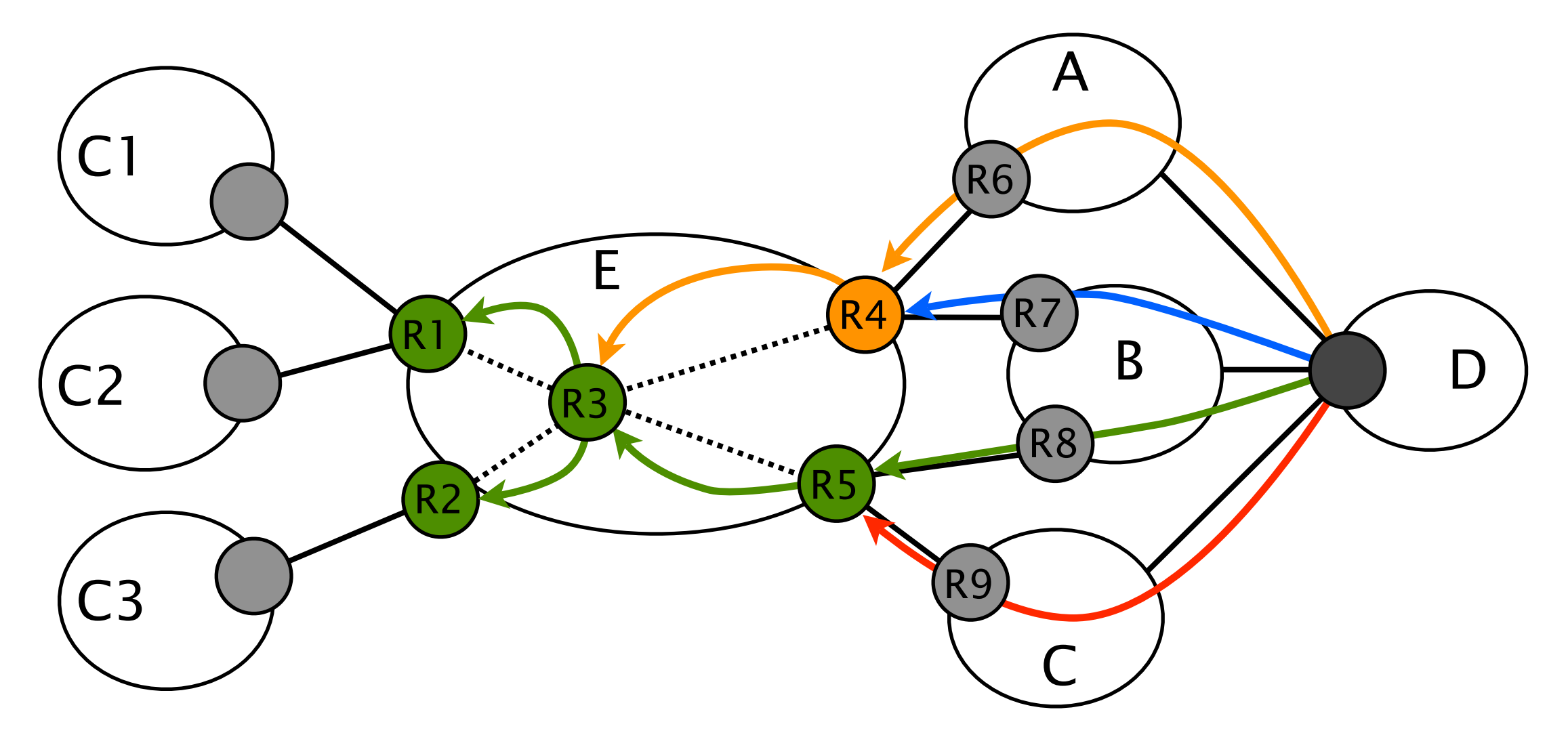

- Many ISPs have a rich path diversity
	- It is common to have 5-10 paths *per prefix*
- Different paths have different properties  $\mathcal{L}(\mathcal{A})$ 
	- It could be in terms of security, policies, etc.

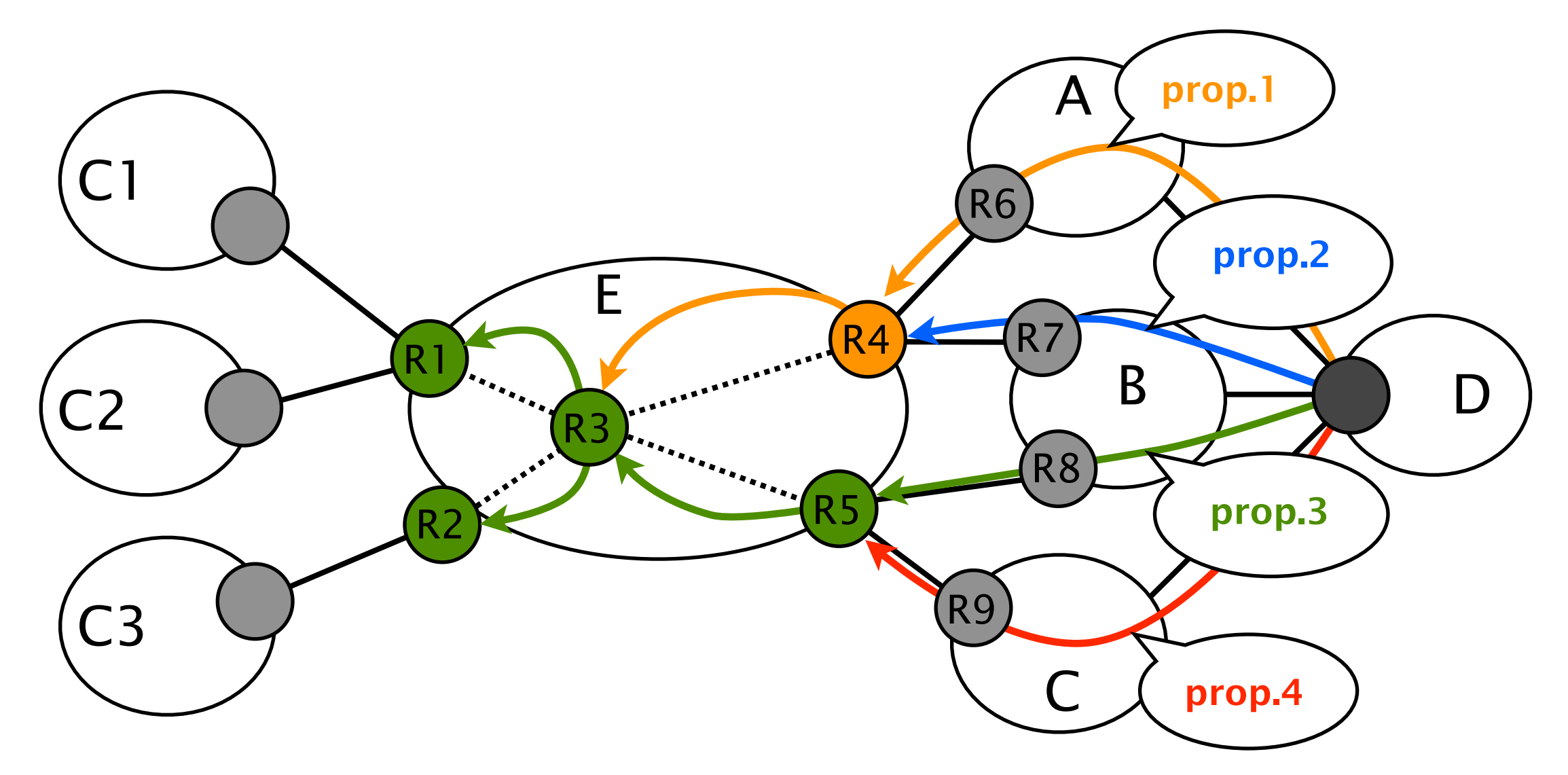

- **Clients may want different paths to the same prefix** 
	- If C1 is a competitor of C, he'd prefer to reach D via A or B
	- C1 may even want to pay an extra fee for that

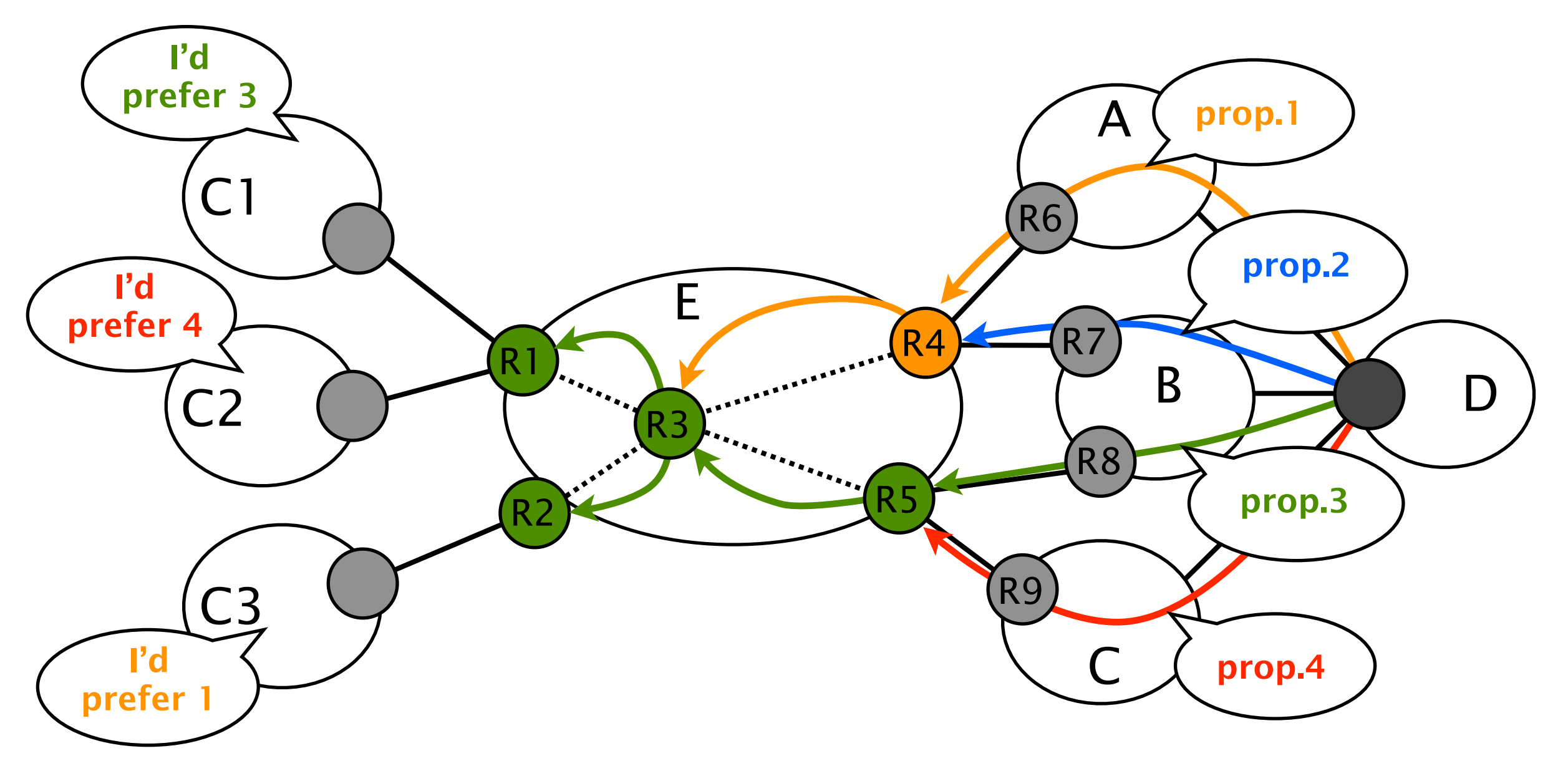

- With vanilla BGP, you *can't* match customers' preferences to available paths
	- Customers of a given PE receive the same path

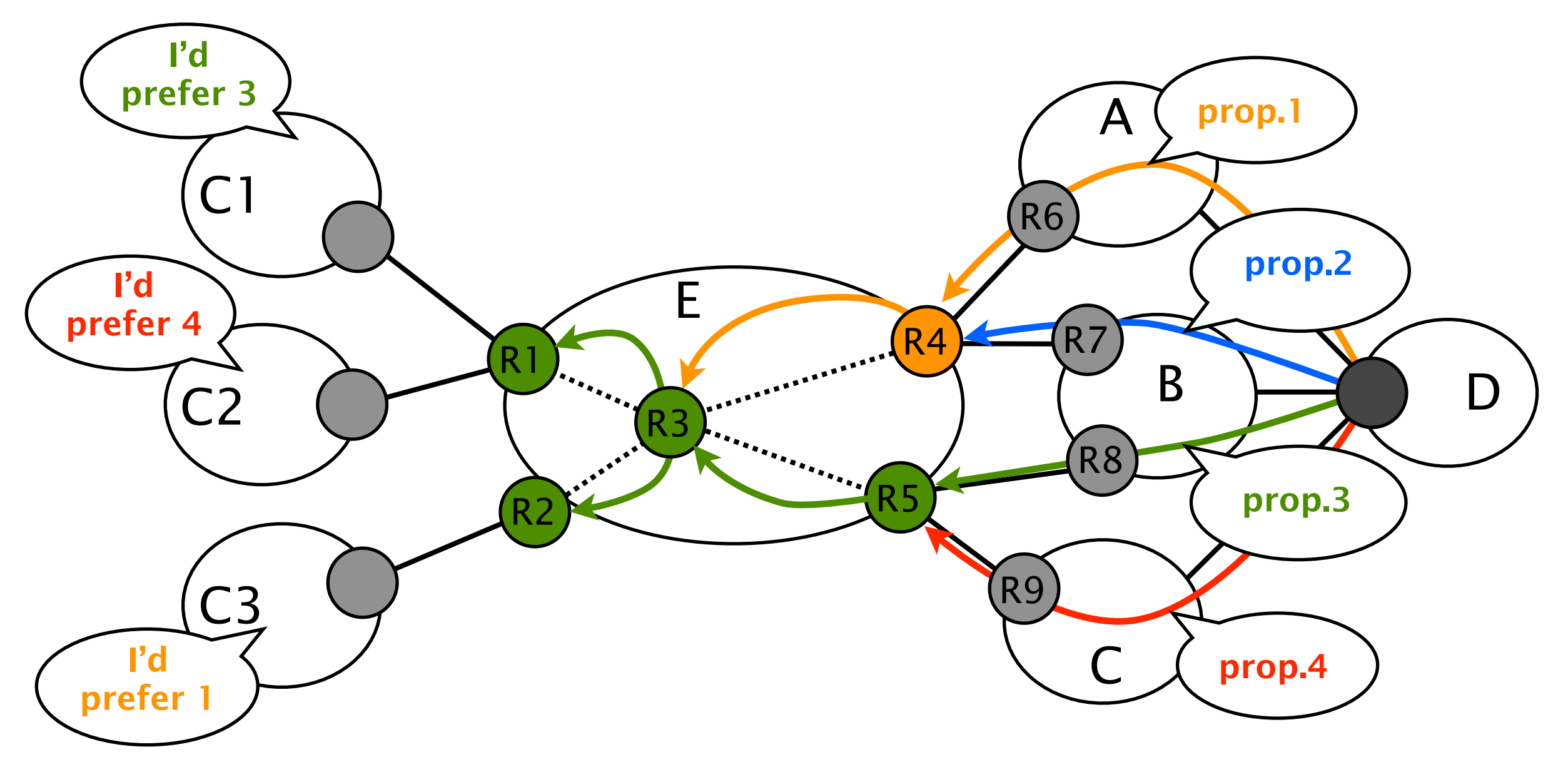

# CRS: *Customized Route Selection*

- Under CRS, one router can offer *different* interdomain routes to *different* neighbors
	- **C1** reaches D via B, C2 reaches D via C

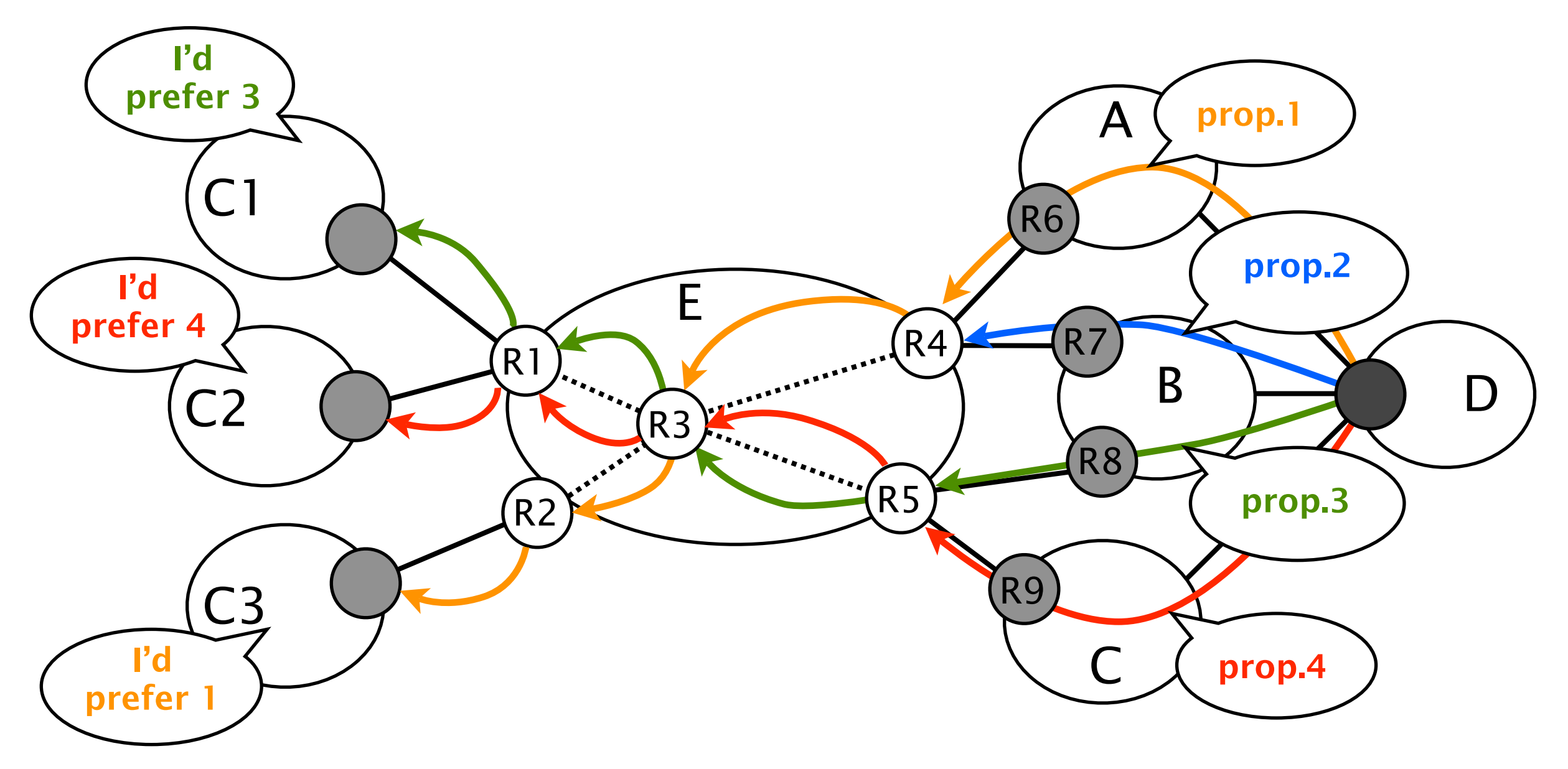

Introduction and motivation

Implementing CRS

Potential issues and solutions

Conclusion

### Two notions: *class* and *service*

- A *class* is a set of routes sharing a property
	- *e.g.,* all the routes learned via provider *X*
	- One route can belong to more than one class
- **A** *service* is the union of one or more classes
	- Some classes can be preferred over others
	- *e.g.,* service *Y* is the union of *class 1* and *class 2* where preference is given to *class 1*

# What do we need to implement CRS with BGP MPLS VPNs ?

- Mechanisms to *disseminate* and *differentiate* paths  $\mathbb{R}^{\mathbb{Z}}$ 
	- Multiprotocol BGP is used as dissemination protocol
	- Route Targets (RT) are used to identify classes  $\mathcal{O}(\mathbb{R}^d)$
	- Route Distinguishers (RD) are used to ensure diversity  $\mathcal{L}_{\mathcal{A}}$
- *Customized* route selection mechanisms at ASBR  $\mathcal{L}^{\text{max}}_{\text{max}}$ 
	- Use Virtual Routing and Forwarding (VRF) instances to build services
- $\blacksquare$  Traffic forwarding on the chosen paths
	- MPLS tunneling  $\mathcal{L}(\mathcal{A})$

# How do we implement CRS with BGP MPLS VPNs ?

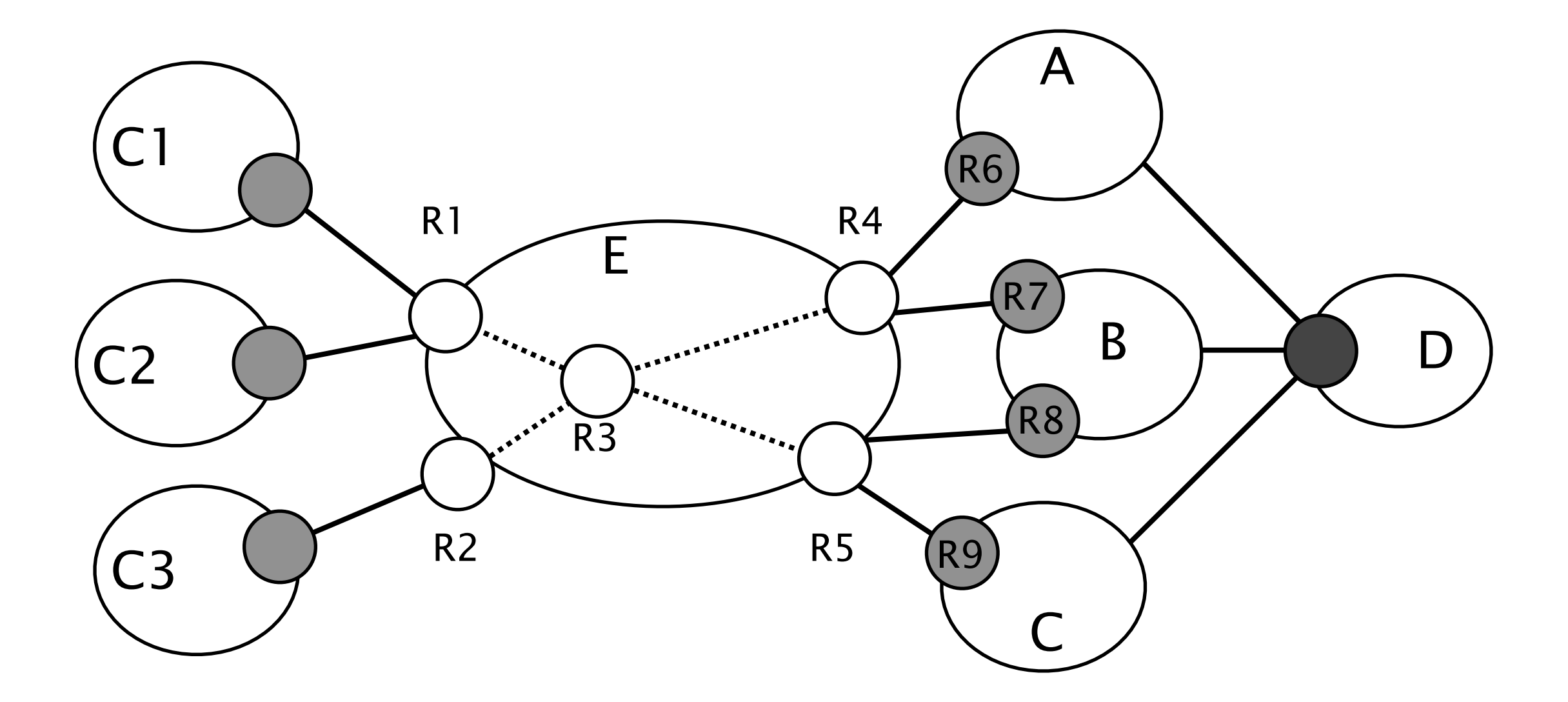

- C1 wants to reach D via B, C2 via C
- Define two services on R1: *prefer B (resp. C) routes*
- Define three classes: *learned* via *A*, *B* or *C*

### How do we implement CRS with BGP MPLS VPNs ?

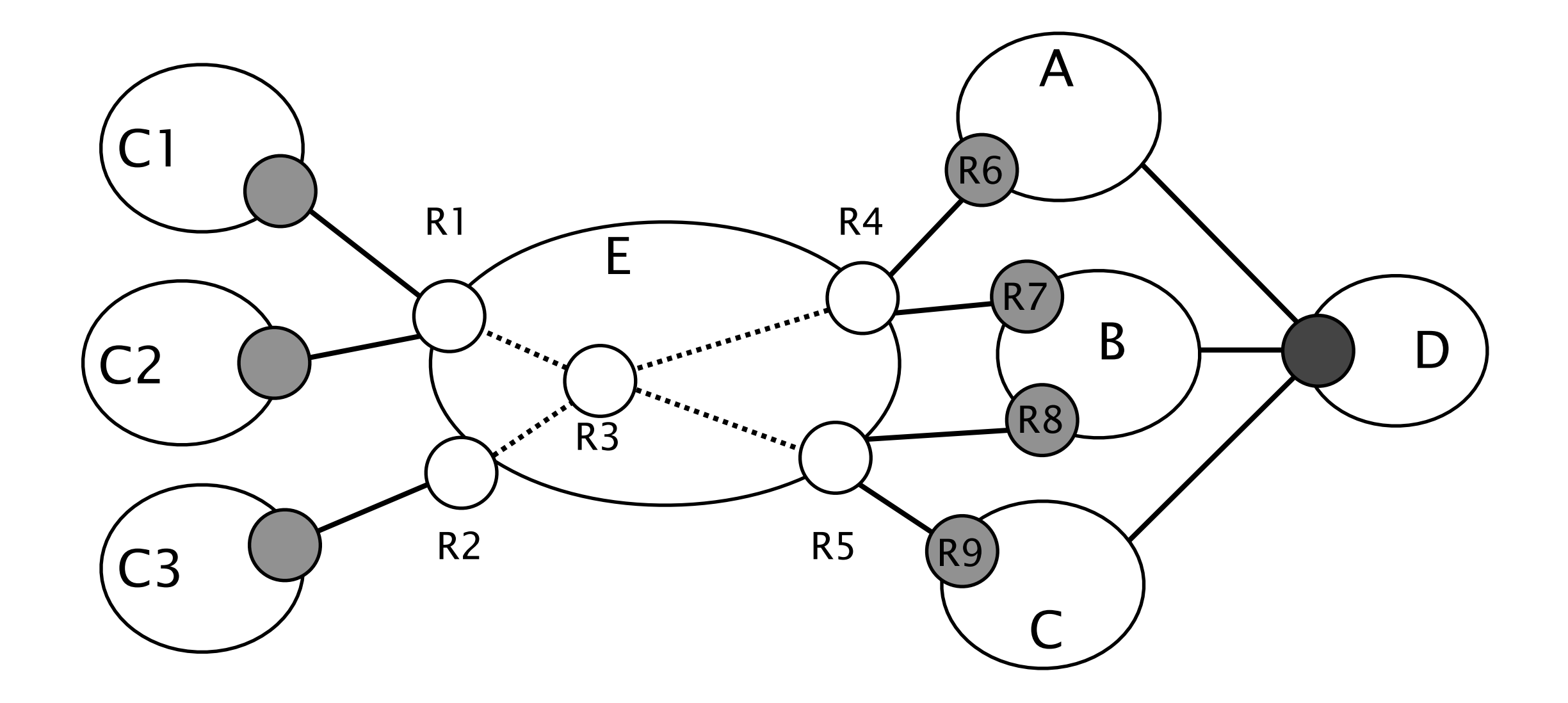

# How do we implement CRS with BGP MPLS VPNs ?

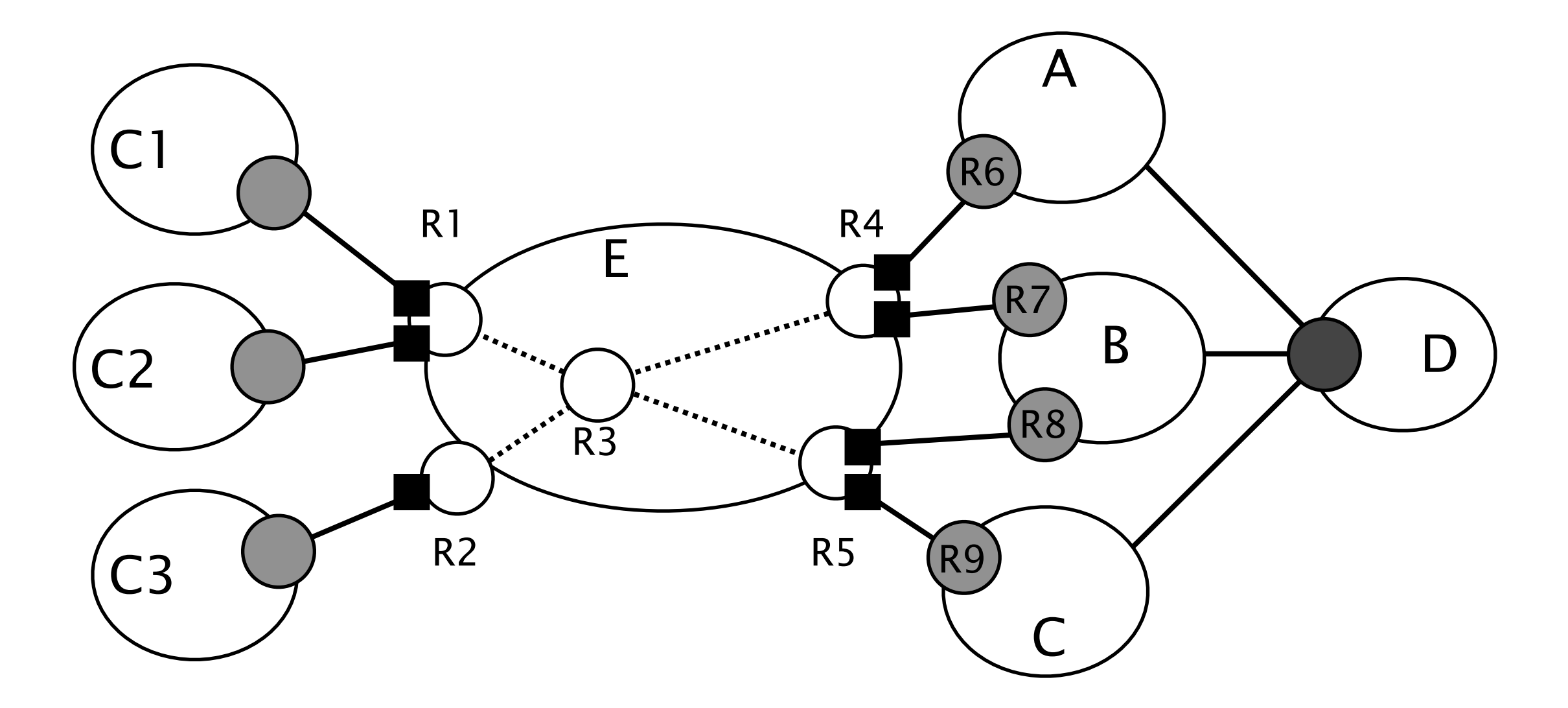

Consider peers as VPNs and put them in VRFs  $\mathcal{L}(\mathcal{A})$ 

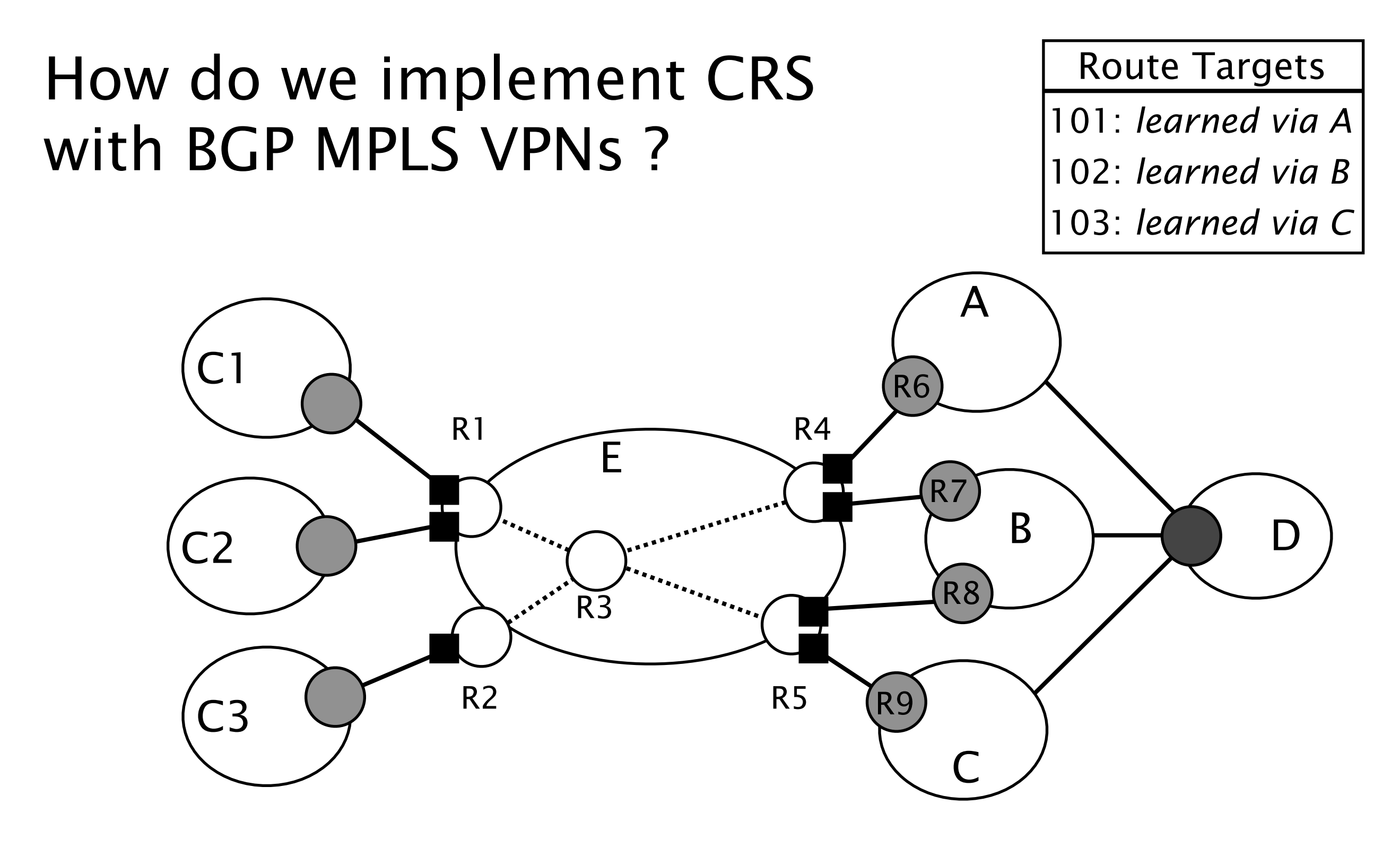

Consider peers as VPNs and put them in VRFs  $\mathcal{L}(\mathcal{A})$ Use RT to identify *classes*  $\mathcal{L}^{\text{max}}$ 

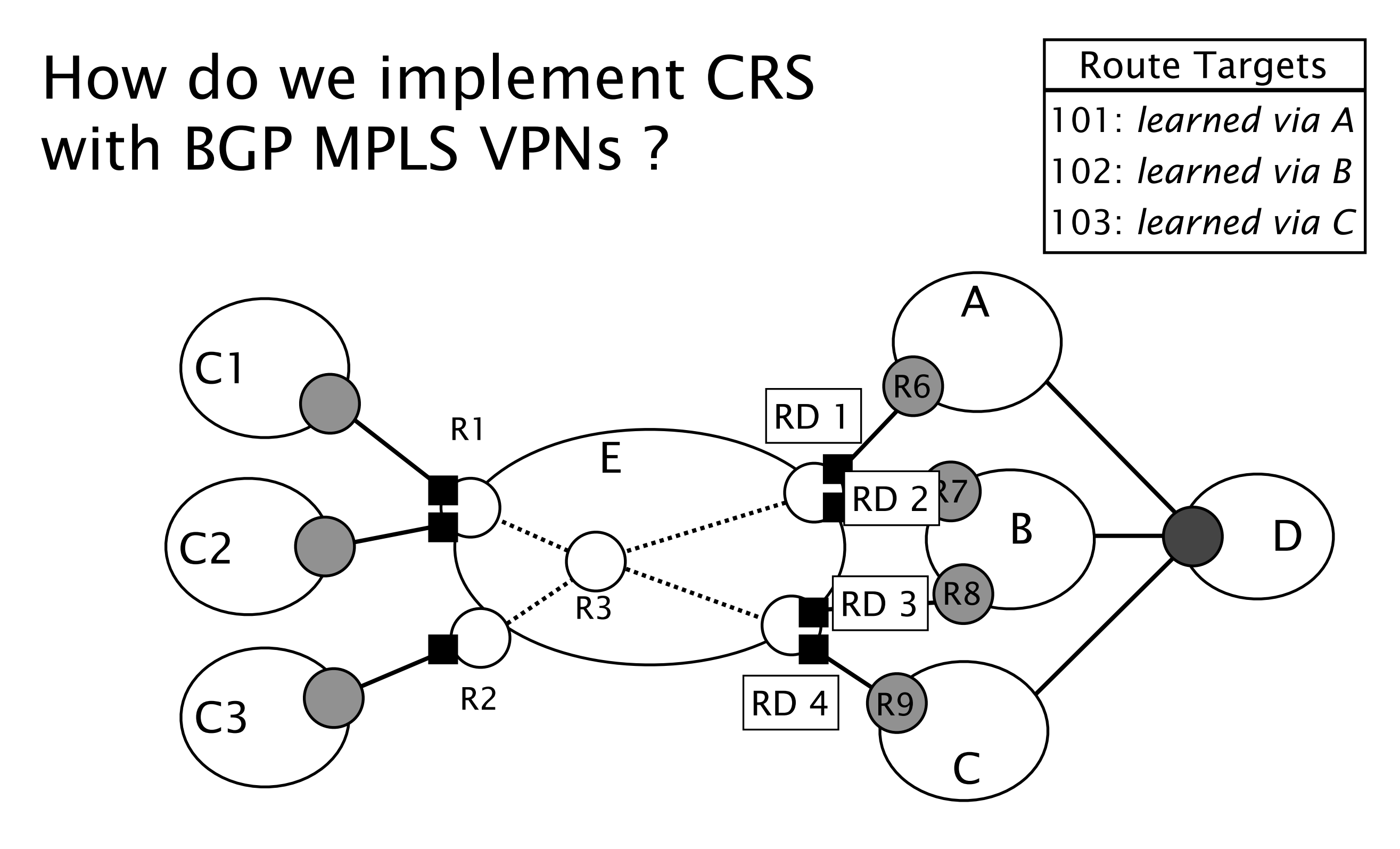

- Consider peers as VPNs and put them in VRFs
- Use RT to identify *classes*
- Use different RD to differentiate routes

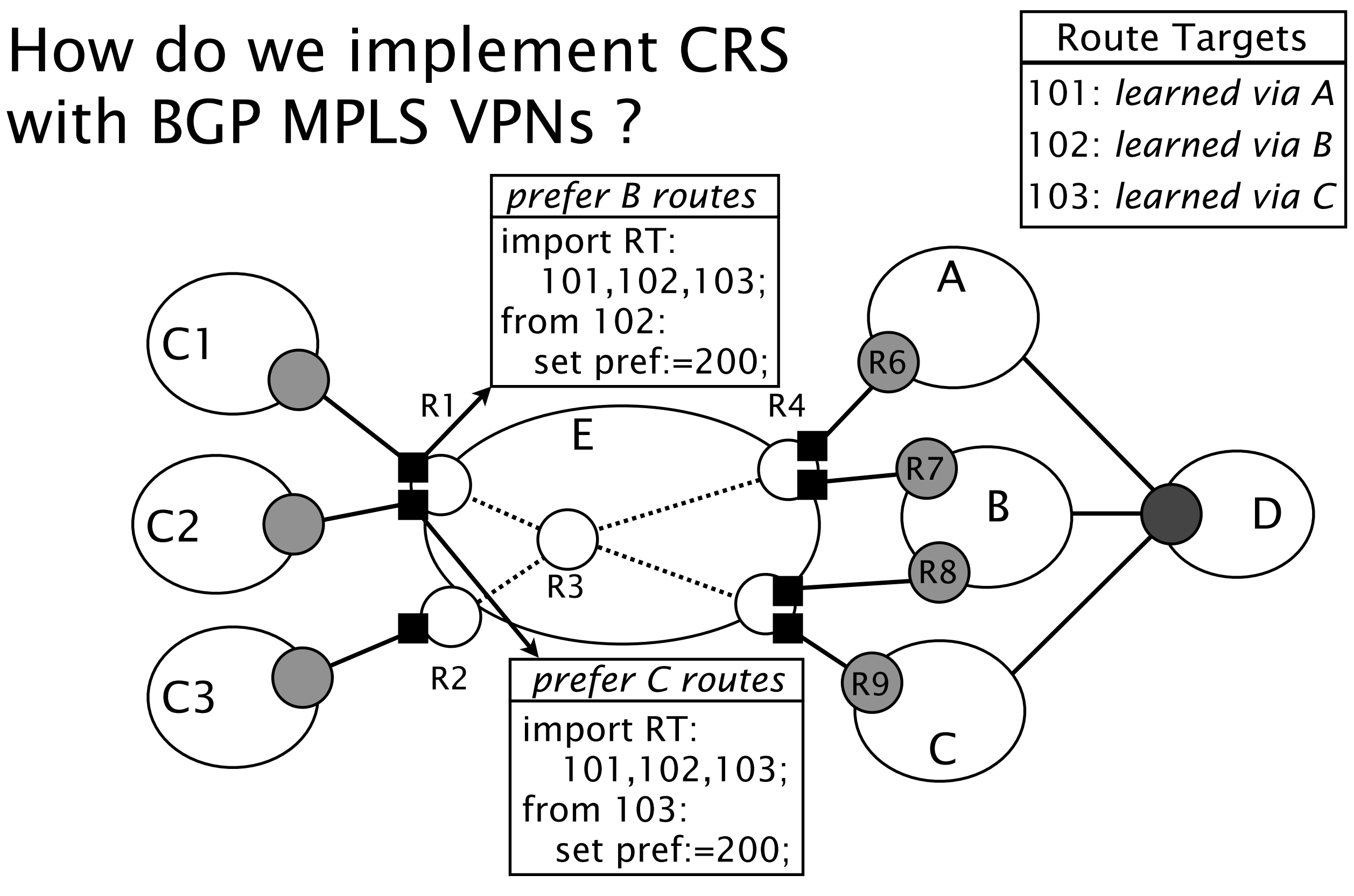

Define *services* by using VRFs' import filters  $\mathcal{L}(\mathcal{A})$ 

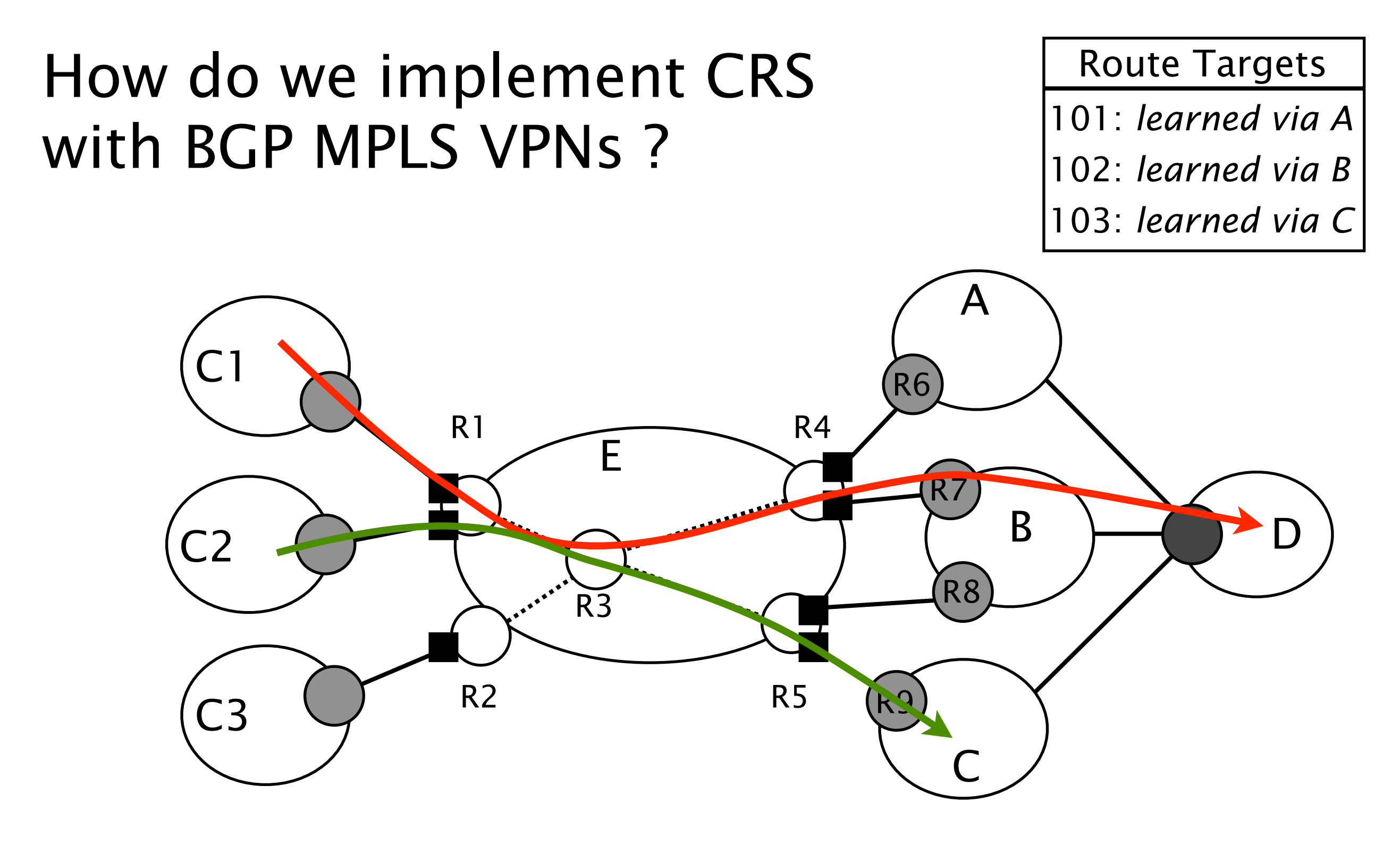

#### MPLS is used for forwarding

Two levels label stack

 $\mathcal{O}(\mathbb{R}^d)$ 

R3 only knows label to reach the PEs  $\mathcal{L}(\mathcal{A})$ 

# CRS applied to *classical* policies

- Define three classes  $\mathcal{L}^{\text{max}}$ 
	- Providers (RT 100)
	- Peers (RT 101)
	- Customers (RT 102)
- Define two services  $\blacksquare$  VRF Provider/Peer ( $\blacksquare$ ) *import RT 102;* **NO** VRF Customers (
	- *import RT 100,101,102;*
- **Thanks to VRF isolation,** policies violations vanish

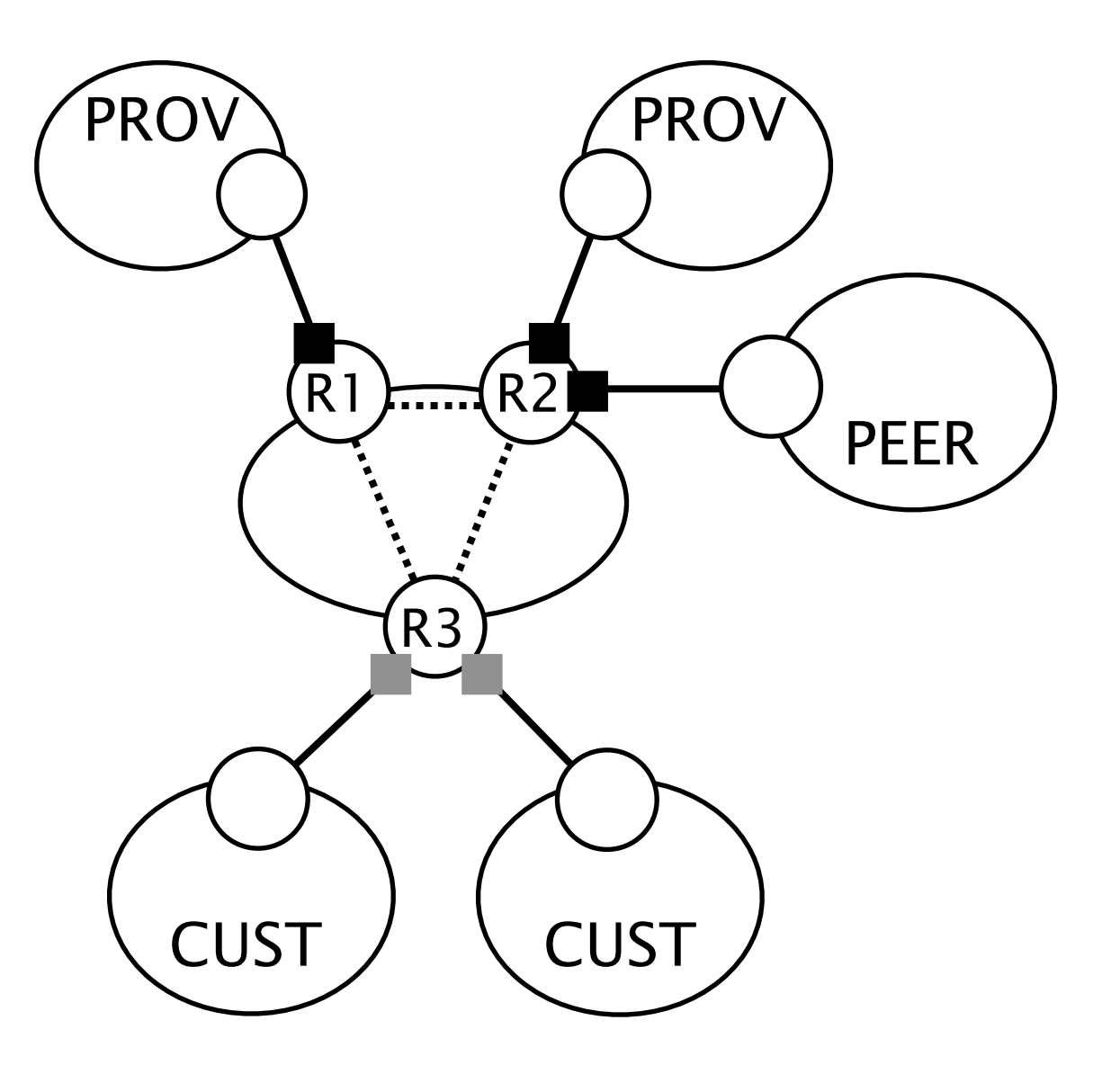

Introduction and motivation

Implementing CRS

Practical considerations and solutions

Conclusions

# Is CRS pushing a M120 to the limit ?

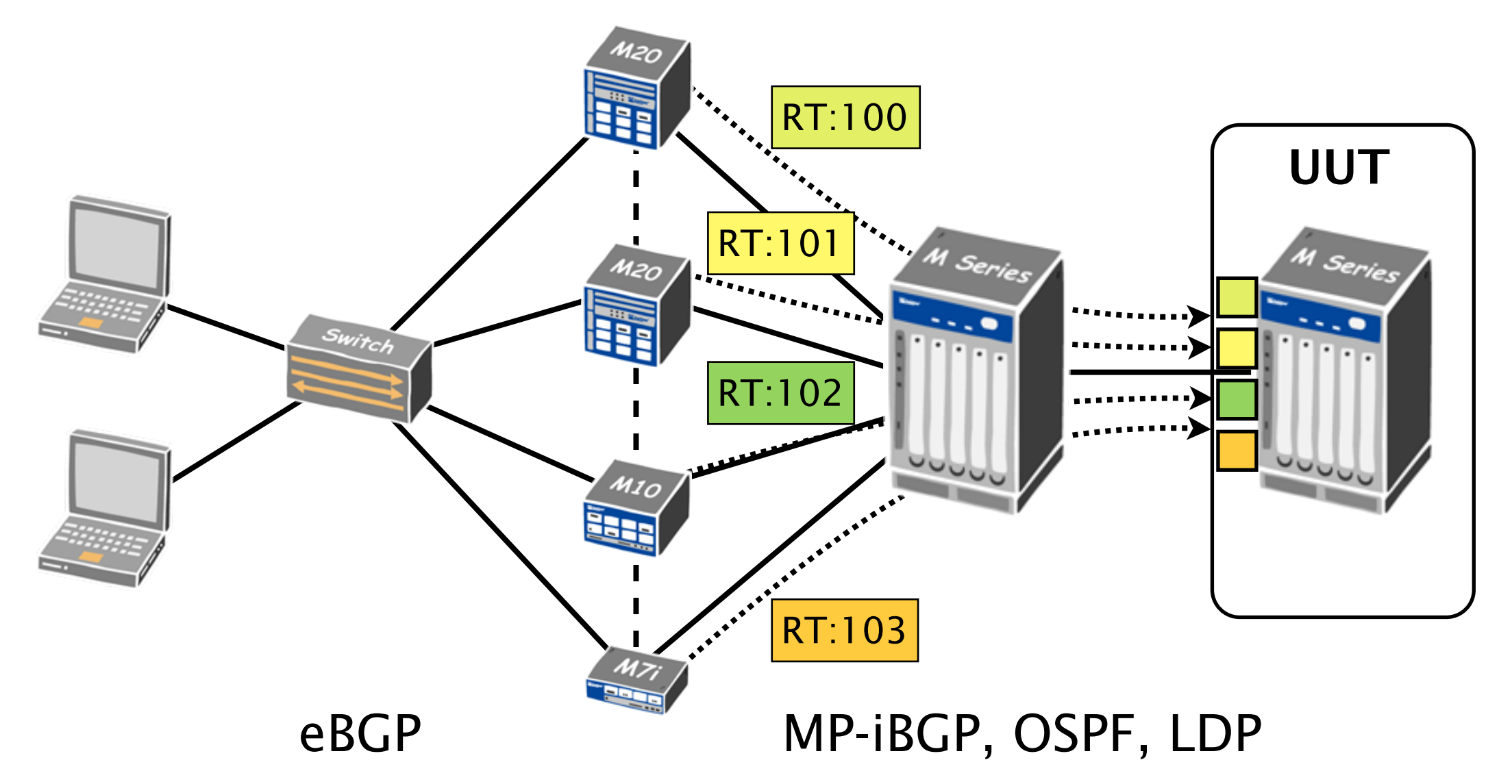

Four services are defined on the Unit Under Test (UUT)

- Each service is fed with one class (one RT)  $\mathcal{L}^{\text{max}}$
- In each class, ~300k routes (1 path per route)  $\mathcal{L}(\mathcal{A})$
- In the end, 1.200.000 routes in RIB & FIB  $\mathcal{L}^{\text{max}}$

# Is CRS pushing a M120 to the limit ?

- UUT was a Juniper M120 [JunOS 9.3R2.8]  $\mathbb{R}^n$ 
	- Routing Engine (RE) has 4 GB DRAM  $\mathbb{R}^n$
	- Forwarding Engine Boards (FEB) have 512 MB DRAM  $\mathbb{R}^3$

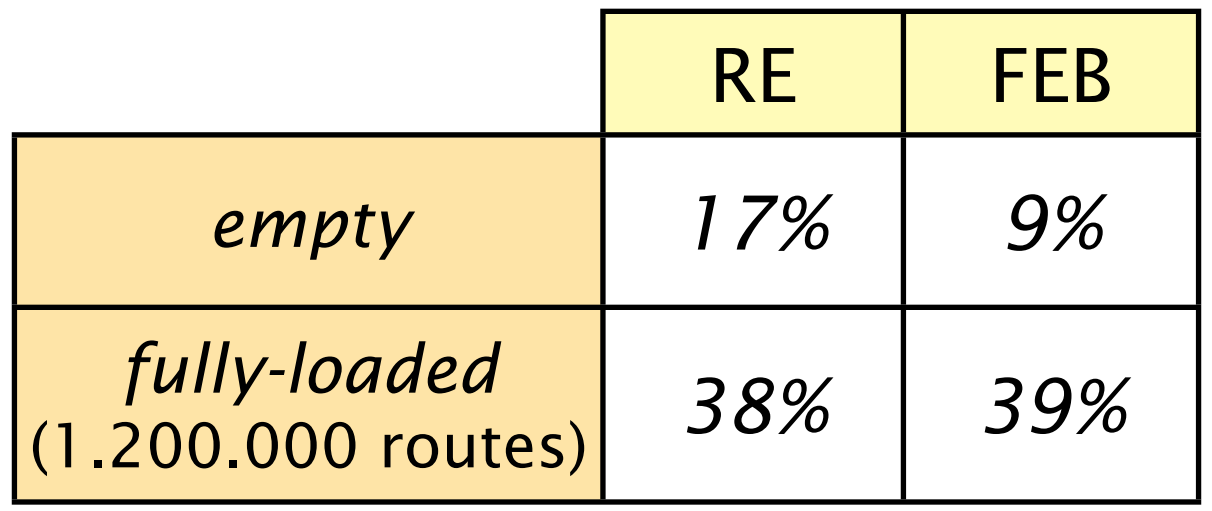

- FIB could handle more than 2.000.000 routes  $\mathcal{L}^{\text{max}}$ 
	- Enough to support a few services *without* modifications  $\mathcal{L}(\mathcal{A})$

### More services ? *scalability* and...*scalability*

- Routes *dissemination* overhead  $\mathcal{L}^{\mathcal{L}}$ 
	- **All PEs receive all VPN routes**
- Routes *storage* overhead
	- RIB  $\mathcal{L}^{\text{max}}$ 
		- Modest performance demand  $\mathcal{L}(\mathcal{A})$
		- Add more DRAM to support CRS ?
	- FIB  $\mathcal{L}(\mathcal{A})$ 
		- CRS's biggest challenge  $\mathcal{L}(\mathcal{A})$
		- Sharing between the VRFs in the FIB ?  $\mathcal{L}^{\text{max}}$

# How could we improve CRS FIB's scaling: *Selective VRF Download*

By default, *all* VRFs are installed on *all* line cards 

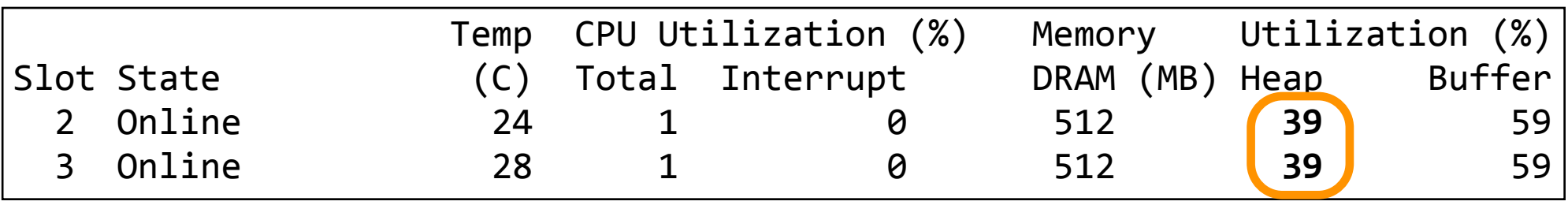

- Customers ask for the same services ?
	- Connect them on the same line card
	- Download VRFs only to line cards that need them
- It could be a management nightmare...  $\mathcal{L}(\mathcal{A})$

# How could we improve CRS FIB's scaling: *Cross-VRF Lookup*

- Specific routing for a small set of prefixes ?
	- Create one small VRF *per service*
	- Add default entry towards a default VRF
- The price to pay is 2 IP lookups  $\mathbb{R}^n$

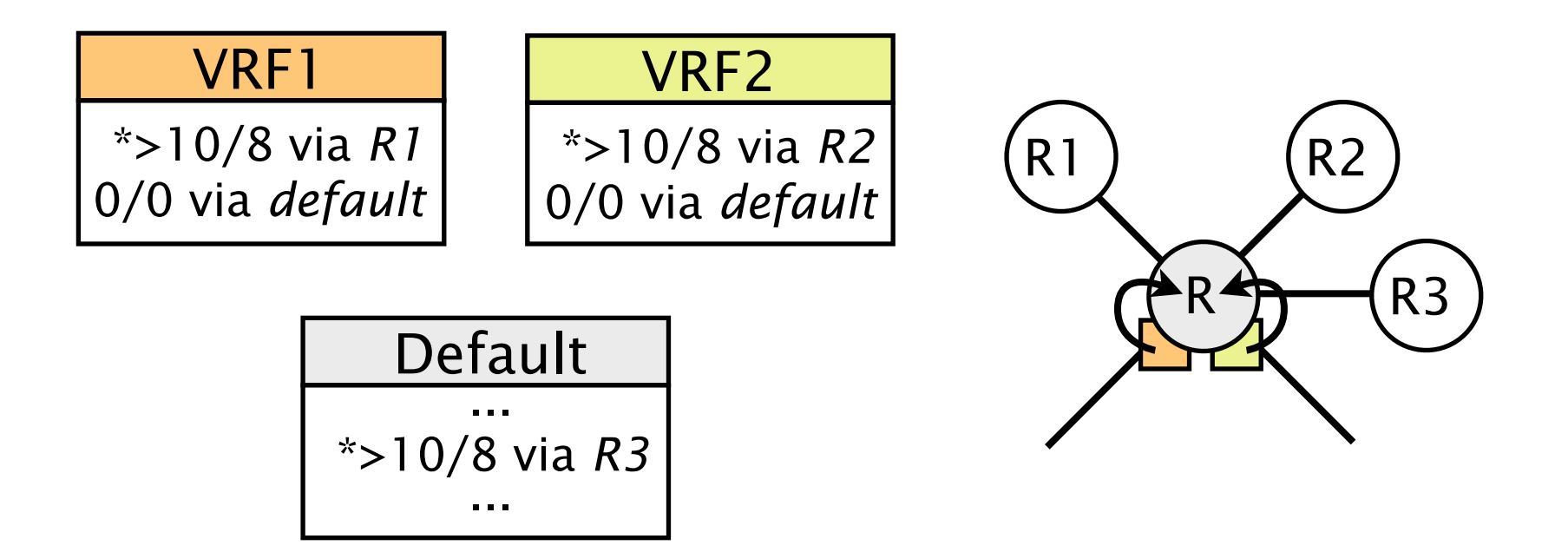

# How could we improve CRS FIB's scaling: *Distributed VRF*

- Distribute VRFs among routers which can  $\mathbb{R}^n$ afford extra load
	- PEs do not maintain complete VRFs anymore
	- PEs default route traffic towards these routers
- **Increase in latency and load**
- Distributed version of *Cross-VRF Lookup*  $\mathcal{L}^{\text{max}}$

R maintain small VRFs and default rest to R1 or R2

 $\rightarrow$  detour path **...** direct path

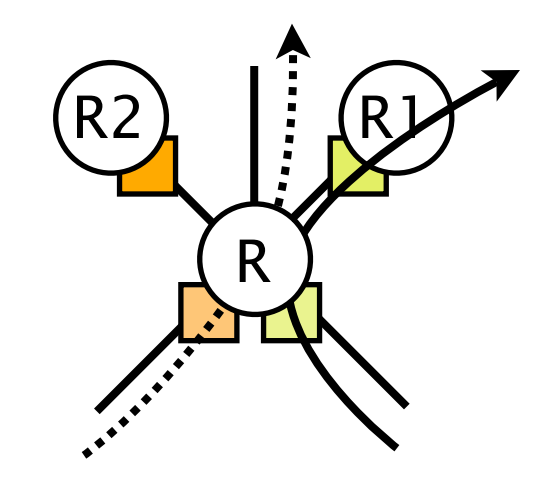

Introduction and motivation

Implementing CRS

Practical considerations and solutions

Conclusion

# *CRS is feasible*

- *Implementable*
	- It can be realized on today's routers
	- It uses well known BGP MPLS/VPNs techniques  $\overline{\phantom{a}}$
- *Scalable (for a few services*)
	- **T** "Modest" message and storage overhead
	- Lab experiments tend to confirm that  $\mathcal{L}_{\mathcal{A}}$
- *Guaranteed interdomain convergence* Extra flexibility does not compromise global  $\begin{bmatrix} 1 & 1 \\ 1 & 1 \end{bmatrix}$ routing stability<sup>1</sup>

# Questions ?

Cisco Systems, Routing Symposium [Monday, Oct. 5 2009](http://inl.info.ucl.ac.be)